Генк Алексей Владимирович старший преподаватель ФГБОУ ВО «Санкт-Петербургский университет ГПС МЧС России» г. Санкт-Петербург

## ОБ ИСПОЛЬЗОВАНИИ СИСТЕМ КОМПЬЮТЕРНОЙ АЛГЕБРЫ В УНИВЕРСИТЕТСКИХ КУРСАХ МАТЕМАТИКИ

Аннотация: в статье обсуждается возможность применения систем компьютерной математики «Maple» и «Mathematica» в преподавании общих курсов математики (математического анализа, линейной алгебры, теории вероятностей и др.) в университетах не только технических направлений. На ряде примеров показывается эффективность их использования для углубления понимания материала и расширения возможностей обучающихся для решения сложных задач.

Ключевые слова: системы компьютерной алгебры, системы компьютерной математики, CKM «Maple», Mathematica, использование СКМ в образова- $Huu.$ 

В последние 15–20 лет возникло и получило бурное развитие новое фундаментальное научное направление - компьютерная математика [3], которое зародилось на стыке математики и информатики. Были разработаны новейшие программные системы символьной математики, или компьютерной алгебры (СКМ). Среди них наибольшую известность получили системы Mathcad, Derive, Matlab, Mathematica, Maple и др. СКМ «Maple» и «Mathematica» по праву считаются мировыми лидерами в области символьных (аналитических) вычислений [1; 3-5]. Особенно велика роль СКМ в образовании - они становятся не только удобным средством для выполнения огромного числа учебных расчетов, но и средством предоставления обучающимся, а нередко и преподавателям, знаний в области математики, физики и в иных науках, использующих математические методы. Трудно переоценить и их роль в подготовке высококачественных электронных лекций, учебных курсов и книг.

 $\mathbf{1}$ 

«Maple» Рассмотрим сначала некоторые возможности систем  $\overline{M}$ «Mathematica» в области математического анализа. Так, при изучении темы «Ряд Тейлора (Маклорена)» полезно сочетать разложение функций в ряд Тейлора с графической визуализацией такого разложения. Пример разложения в ряд Тейлора (Маклорена) функции sin(x) с построением графика самой функции и ее разложения в ряд шестого порядка в СКМ «Maple» приведен на рисунке 1.

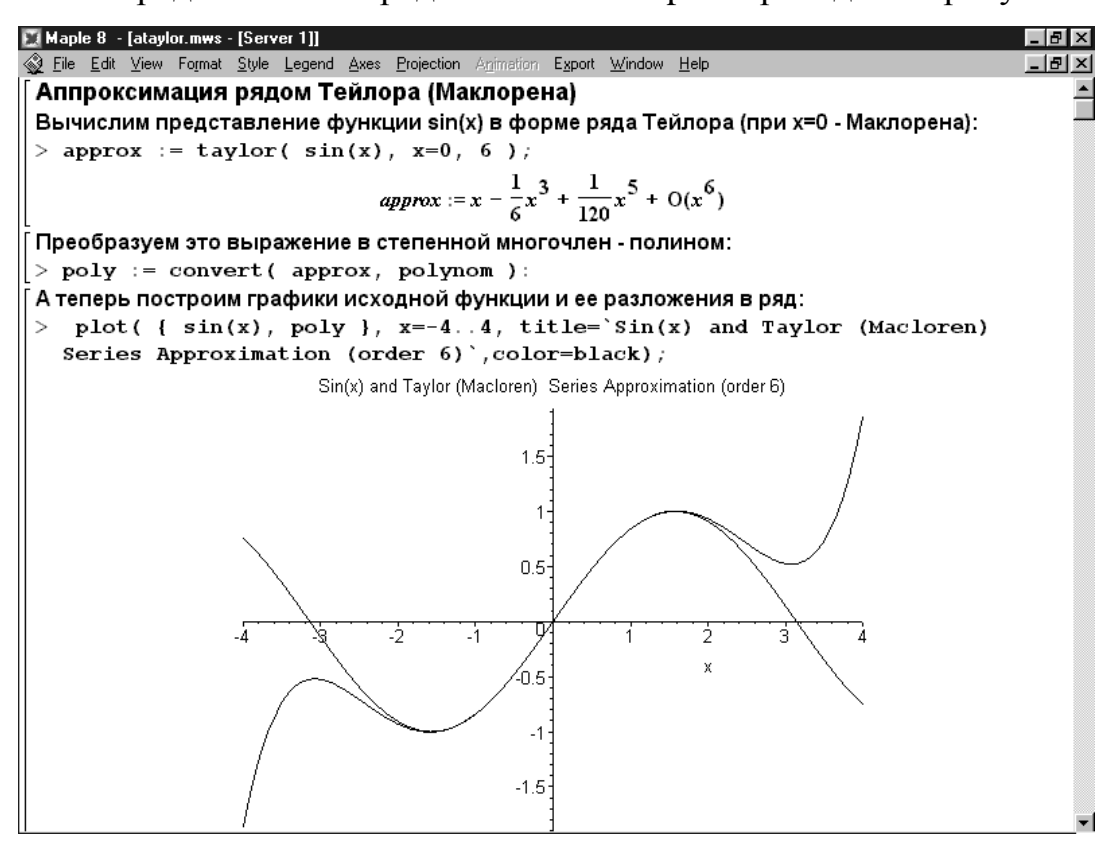

Рис. 1. Сравнение графиков функции sin(x) и ее разложения в ряд Маклорена

Это хороший пример визуализации результатов математических вычислений - здесь наглядно видно, что при малых значениях х график ряда практически повторяет разлагаемую функцию, но затем начинает сильно от нее отходить. Если увеличить число членов ряда до 12, то область совпадения увеличится примерно в 2,5 раза, что легко можно продемонстрировать в том же документе СКМ «Maple».

В СКМ «Maple» и «Mathematica» реализованы мощные средства таких основных операций анализа, как дифференцирование и интегрирование (как аналитического, так и численного). Возможности этих программ при вычислении и неопределенных, и определенных интегралов нередко просто поражают. Рассмотрим следующий поучительный пример. При изучении темы «интегрирование по частям» часто разбирается пример  $\int xe^{-x} dx = -e^{-x}(x + 1)$ , и соответствующий определенный интеграл  $\int_0^1 xe^{-x} dx = 1 - \frac{2}{e} \sim 0.264$ . Отметим, что при подключении пакета «student» у студентов есть возможность не только получить конечный результат, но и увидеть промежуточные выкладки (в данном случае с помощью команды *intparts*, такая же возможность есть и в мобильном приложении Wolfram-alpha). Немного сложнее пример  $\int x^2 e^{-x} dx = -e^{-x}(x^2 + 2x + 2)$  и  $\int_0^1 x^2 e^{-x} dx = 2 - \frac{5}{e} \sim 0.160$ , поскольку он решается двукратным интегрированием по частям (при каждом интегрировании по частям «мешающая» степень х под интегралом понижается на единицу). Толковый студент может справится и с интегралами  $\int x^3 e^{-x} dx$  и  $\int_0^1 x^3 e^{-x} dx$ , – потребуется *трехкратное* интегрирование по частям. Ну а если поставить задачу вычислить, например, интегралы  $I_{20}$  =  $\int x^{20}e^{-x}dx$  и  $J_{20}=\int_0^1 x^{20}e^{-x}dx$ ? Может ли ее решить самый сильный студент или опытный преподаватель «вручную»? Оказывается - что нет! Казалось бы, никаких принципиальных трудностей нет - требуется по стандартной методике выполнить «всего лишь» двадиатикратное интегрирование по частям. Однако по мере увеличения кратности начинают стремительно нарастать коэффициенты полинома в ответе, и вычисления становятся для ручного счета практически невыполнимой задачей (даже если активно использовать калькулятор!). Более того, с определенным интегралом  $J_{20}$  не справлялись даже рассматриваемые СКМ в ранних версиях [ ] (не говоря уже о пакетах общего применения типа Excel). Но Maple 8–10 (как и Mathematica 5–7) с легкостью берет этот интеграл и позволяет сразу и без какой-либо настройки вычислить для него как точное, так и приближенное значение. Вот как выглядит ответ в этих примерах (получен в СКМ «Maple-8»):

 $I_{20} = \int x^{20} e^{-x} dx = -e^{(-x)}(x^{20} + 20x^{19} + 380x^{18} + 6840x^{17} + 116280x^{16} + 1860480x^{17} + 116280x^{17} + 116280x^{17} + 116280x^{17} + 116280x^{17} + 116280x^{17} + 116280x^{17} + 116280x^{17} + 116280x^{17} + 116280x^{17} + 116280x^{17} +$  $x^{15}$  + 27907200  $x^{14}$  + 390700800  $x^{13}$  + 5079110400  $x^{12}$  + 60949324800  $x^{11}$  + + 670442572800  $x^{10}$  + 6704425728000  $x^{9}$  + 60339831552000  $x^{8}$  +

3

 $+482718652416000 x^7 + 3379030566912000 x^6 + 20274183401472000 x^5 +$ 

 $+101370917007360000 x^4 + 405483668029440000 x^3 + 1216451004088320000$  $x^2$  +

 $+ 2432902008176640000 x + 2432902008176640000$ 

 $J_{20} = \int_0^1 x^{20} e^{-x} dx = -6613313319248080001 e^{(-1)} + 2432902008176640000$ 

В каждом слагаемом имеются огромные (а в  $J_{20}$  и очень близкие по модулю!) числа и потому для вычислений принципиально необходимо применение арифметики высокой точности (или разрядности). СКМ и «Maple» и «Mathematica» такими средствами, причем превосходными, обладают. В данном случае для получения приближенного значения интеграла J<sub>20</sub> необходима разрядность не менее 25–30 цифр. В СКМ «Maple» тогда используется команда *evalf* (%, 30); = 0.01835046770 =  $J_{20}$ . При недостаточной точности (10–15 знаков) в обычных математических программах для  $J_{20}$  всегда получится грубо ошибочное нулевое значение.

Однако СКМ Марlе справляется и со значительно более сложной задачей, когда в интеграле конкретный показатель степени заменен на обобщенный – п. Как ни удивительно, Maple с легкостью выдает аналитическое (!) решение для данного определенного интеграла:

$$
J_n = \int_0^1 x^n e^{-x} dx = (e^{(-1/2)} / (n+1))
$$
Whittaker M (n/2,n/2 + 1/2,1).

Ответ выражен через сложную специальную функцию Whittaker M с тремя параметрами, и численное значение интеграла, рассчитанное Maple по этой формуле, при  $n = 20$  совпадает с вышеуказанным. И как триумф СКМ «Maple» приведем график (рис. 2) зависимости значений данного интеграла от показателя степени и при его изменении от 0 до 50 (!). Плавный ход графика показывает, что в вычислении этого интеграла нет никаких признаков неустойчивости решения при изменении n, если соблюдать правило выбора разрядности вычислений.

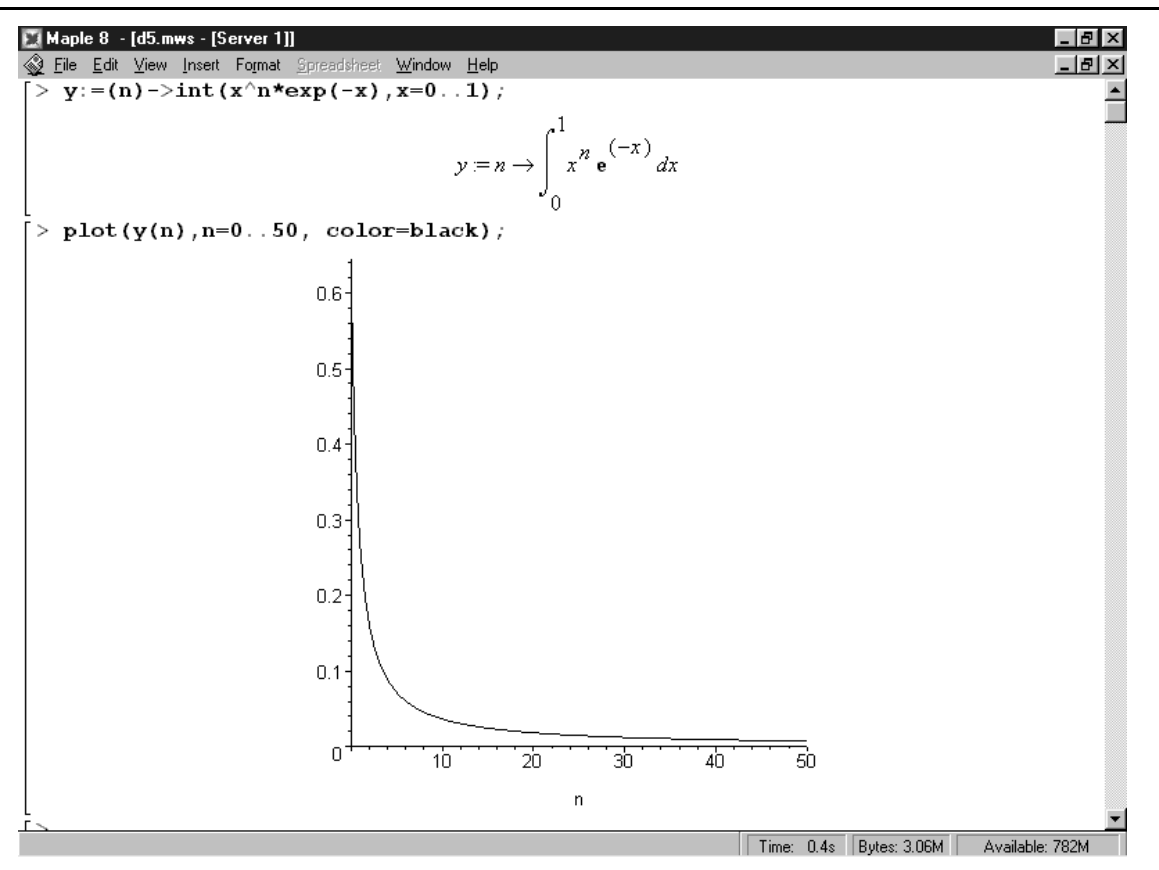

Рис. 2. Значение интеграла от  $x^n n*exp(-x)$  в пределах от 0 до 1 как функция n

В рассмотренном примере ярко проявилось важнейшая особенность СКМ «Maple» и «Mathematica» – возможность вычислений с любым (задаваемым пользователем) числом значащих цифр. Например, на любого обучающегося производит сильное впечатление, как эти системы практически мгновенно вычисляют значение иррациональных чисел  $\sqrt{2}$  ,  $\pi$ , *e* со 100 или даже с 1000 (!) десятичных знаков. Разумеется, в практических расчётах такая точность почти никогда не нужна. Например, всего 40 точных цифр числа π достаточно, чтобы вычислить длину окружности всей видимой Вселенной с точностью до диаметра атома водорода. Однако истинные математики одно время были просто помешаны на вычислении числа π с большой точностью. Кое-кто потратил на это всю жизнь. Выдающийся вклад в такие расчеты внес Рамануджан, который еще в 1916 году предложил формулы для вычисления числа π с произвольной точностью. Они до сих пор используются для оценки эффективности суперкомпьютеров. В СКМ «Maple» и «Mathematica» благодаря встроенному аппарату точной арифметики можно обеспечить эффективную проверку подобных формул. Например, можно убедиться, что все 600 цифр при вычислении числа  $\pi$  и по одной из формуле Рамануджана (она имеют вид суммы некоторых рациональных дробей и множитель  $\sqrt{2}$ ), и по встроенному в Maple алгоритму полностью совпадают. Целочисленные операции обе СКМ выполняются абсолютно точно, сколько цифр ни потребовалось бы. Среди них выделяются операции с вычислением факториалов (n! - произведение всех натуральных чисел от 1 до n включительно). Например, СКМ «Maple» моментально выдает результат 1000! - это число, содержащее примерно 2500 цифр (с трудом поместится на экране монитора)! А за пару секунд расчета – даже 100000! (это 450 тыс. цифр).

Если вычисление, например, числа  $\pi$  с большим числом знаков имеет чисто академический интерес, то вычисление факториалов более важно для практических расчетов. Дело в том, что факториалы входят в формулы комбинаторики (числа перестановок, размещений, сочетаний), и соответственно во многие формулы теории вероятностей и математической статистики, где значение  $n = 100$ или 1000 – обычное для практики дело. Например, вероятность появлений некоторого события при *п* повторяющихся испытаниях ровно *k* раз дается известной формулой Бернулли [2]

 $p_n(k) = C_n^k p^k q^{n-k}$ , где  $C_n^k = \frac{n!}{k!(n-k)!}$  – число сочетаний из *n* по *k*. Если раньше прямой расчет по этим формулам для больших *п* и *k* был невозможен и приходилось использовать приближенные формулы (Муавра - Лапласа, и с не вполне ясной погрешностью), то СКМ «Maple» и «Mathematica» легко вычисляют с требуемой точностью прямо по этим формулам даже для  $n = 1000$  или даже 10000. Пусть, например, требуется вычислить вероятность того, что среди 1000 новорожденных будет не менее половины мальчиков, если вероятность рождения мальчика  $p = 0.515$  (и, соответственно, девочки  $q = 0.485$ ). В формуле Бернулли тогда n = 1000, а к меняется от 500 до 1000, т.е. нужно сложить 500 результатов по этой формуле, содержащих факториалы порядка 1000! и большие показатели степени. СКМ «Maple» выдает результат [2] за доли секунды (!):

 $p = 0.8366435978.$ 

Рассмотренные примеры использования СКМ «Maple» и «Mathematica» в процессе изучения общих курсов математики в вузе - лишь очень малая часть таких возможностей. В любом разделе математики, в любой теме с помощью этих систем можно значительно расширить кругозор обучающихся, углубить знания, решать гораздо более сложные и более интересные задачи и т. д. В идеале изучение этих систем должно идти параллельно с соответствующим разделом курса математики даже на тех специальностях, где математика отнюдь не является профилирующей. Опасения, что, применяя эти системы, «студенты ничего не будут знать», обычно исходят от тех, кто их сам никогда и не использовал. Практика показывает, что все обстоит как раз наоборот, – применяя эти системы, студенты лучше усваивают основной материал, а полученные навыки работы с СКМ позволяют им решать задачи, которые обычным способом не под силу решить даже самому квалифицированному преподавателю.

## Список литературы

1. Васильев А.Н. Mathematica. Практический курс с примерами решения прикладных задач. - СПб.: Корона-Век, 2008.

2. Горохов В.Л. Математика и информатика. Теория вероятностей и статистика: учебное пособие / В.Л. Горохов, В.А. Семенов, А.В. Генк. - СПб.: СПбГИЭУ, 2007.

3. Дьяконов В.П. Maple 9.5/10 в математике, физике и образовании. - М.: Солон-пресс, 2006.

4. Дьяконов В.П. Maple  $10/11/12/13/14$  в математических расчетах. - М.: ДМК-Пресс, 2011.

5. Фридман Г.М. Математика и Mathematica / Г.М. Фридман, С.Н. Леора. -СПб.: Невский диалект, 2010.